## Cvičení z Programování I pro pokročilé

```
"Jednoduche´. . ."
writeln('Hello world');
program helloworld;
begin
end.
int f(int x, int y) { \blacksquare "Nic až tak těžkého."
    return x ? f((x \& y) \leq 1, x \land y): y;
}
int bc(uint32_t n) { \blacksquare, To přece není žádné kouzlo!"
    n = ((n & 0xAAAAAAAA) >> 1) + (n & 0x55555555);
    n = ((n & 0x30C30C30) >> 4) +
         ((n \& 0x0C30C30C) >> 2) + (n \& 0xC30C30C3);return n % 63;
}
```
Pokud nějak takto vypadaly i Tvé reakce, přijd' se podívat na

cvičení z Programování I pro pokročilé

pořádané dvojicí Martin Mareš & Ondra Hlavatý. Cvičení se koná

## **v** úterý od 9:00 v S8.

Cvičení je míněno jako náhrada klasického cvičení, pouze budeme řešit záludnější příklady a obdobně záludnější bude získat zápočet :-).

Nekoná se v počítačové laboratoři – na vymýšlení algoritmů nám stačí tabule a křídy. Příslušná implementace už je většinou lehká a proto ji necháváme jako domácí cvičení tomu, kdo se chce procvičit.

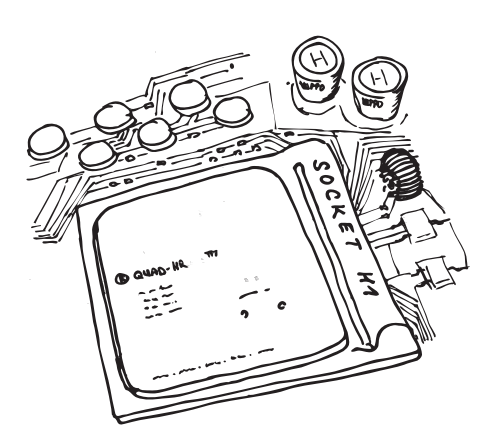

První cvičení se koná v úterý 6. října, ale neboj se přijít klidně až na druhou nebo třetí hodinu. Vítán je každý, kdo má chuť se učit!

Jestli máš nějaké dotazy, napiš na adresu mami@ucw.cz.